# **CONTROL DIFUSO PARA UN CONVERTIDOR CD-CD APLICADO A SISTEMAS FOTOVOLTAICOS EN LOS MODOS MPPT Y CV**

#### *Julio Cesar Peña Aguirre*

Tecnológico Nacional de México en Celaya *m1603023@itcelaya.edu.mx*

## *Agustín Ramírez Agundis*

Tecnológico Nacional de México en Celaya *agustín.ramirez@itcelaya.edu.mx*

## *Elías J. J. Rodríguez Segura*

Tecnológico Nacional de México en Celaya *elias.rodriguez@itcelaya.edu.mx*

#### *Juan José Martínez Nolasco*

Tecnológico Nacional de México en Celaya *juan.martinez@itcelaya.edu.mx*

## **Resumen**

En este artículo se describe el desarrollo de un sistema basado en lógica difusa para el control de un convertidor CD-CD aplicado para regular el voltaje de salida en un arreglo de paneles fotovoltaicos. Se consideran los dos modos de operación del convertidor, es decir, el seguidor del punto máximo de potencia (MPPT, por sus siglas en inglés) y el denominado Control de Voltaje (CV). El sistema se desarrolla en el ambiente de LabVIEW y se ejecuta sobre la tarjeta MyRIO, ambas tecnologías de National Instruments. El sistema modifica el PWM aplicado al convertidor para regular su voltaje de salida y lograr la extracción de la potencia máxima de los paneles solares, cuando ésta es requerida.

**Palabras claves:** Control difuso, FPGA, MPPT, MyRIO, paneles solares.

## *Abstract*

*This article describes the development and implementation of a fuzzy logic based system to control a DC-DC converter applied in an array of photovoltaic panels. The two modes of operation of the converter, that is to say, the maximum power point tracker (MPPT) and the so-called Control voltage (CV) are considered. The system is developed in the LabVIEW environment and runs on the MyRIO card, both technologies of National Instruments. The system modifies the PWM applied to the converter to regulate its output voltage and to generate the maximum power from solar panels, when it is required.*

*Keywords***:** *Fuzzy control, FPGA, MPPT, MyRIO, solar panels.*

# **1. Introducción**

La energía es uno de los recursos más básicos y esenciales que existen. La mayor parte de la energía que se consume en la tierra se obtiene por medio de tecnologías dañinas para el planeta. Casi toda la energía utilizada por las plantas industriales es generada por fuentes no-renovables, por ejemplo, del petróleo. Dado que la demanda de energía se incrementa con los años y el costo del petróleo se ha vuelto cada vez más alto, la búsqueda por fuentes de energías amigables y renovables ha sido una constante en la última década, siendo una de estas fuentes la energía solar. Sin embargo, esta misma posee algunas desventajas, como costos de instalación, adquisición y su aún bajo aprovechamiento.

Los paneles solares poseen un punto de máxima extracción de la energía, el cual varía de acuerdo con la temperatura y la radiación solar. Esto es, la potencia que es capaz de obtenerse a la salida de un arreglo de paneles solares es función del voltaje en el que opere el convertidor al cual esté conectado, de manera que en la gráfica potencia versus voltaje la primera presenta un valor máximo para un determinado valor de voltaje. La gráfica varía dependiendo de la temperatura y el nivel de radiación solar. Es por eso que se ha desarrollado la técnica llamada MPPT para el seguimiento de este punto máximo, siendo muy común el método de perturbar-observar para su implementación.

Por otra parte, la lógica difusa posee varias aplicaciones debido a que su diseño se basa en reglas heurísticas, esto es que no se necesita de modelos matemáticos complejos para su diseño, ya que depende más de la experiencia que tenga el operador del sistema. Las plataformas para el desarrollo de la lógica difusa se sustentan en diversos dispositivos, desde un microcontrolador tipo PIC hasta las complejas computadoras, pasando por los FPGA's y DSP's; en este trabajo se usa la tarjeta NI MyRIO1900 de National Instruments como plataforma para la aplicación de este sistema difuso.

Entre los trabajos reportados para la implementación del MPPT usando lógica difusa embebida en diferentes plataformas, está el publicado en [Wu, 2000], el cual consiste en implementar el MPPT basado en lógica difusa como sistema embebido en un PIC16C74; otro trabajo es el de [Khan, 2010], el cual desarrolla la implementación de la misma técnica en un micro controlador ATMEGA 8; la diferencia entre estos dos trabajos es que este último realiza pruebas con variaciones controladas de radiación y temperatura. En otro trabajo de los mismos autores [Hossain, 2011], se realiza una prueba adicional para la aplicación de su algoritmo, en la cual la red eléctrica está conectada con la finalidad de inyectar en ésta la máxima energía que es capaz de generar el arreglo foto-voltaico. En trabajo, [Eltamaly, 2010], la aplicación se realiza bajo una plataforma basada en un FPGA Spartan-3A de la compañía Xilinx, desarrollando el sistema difuso en lenguaje C. Mientras que en [Chekired, 2011] se implementa un algoritmo en la tarjeta Virtex-II V2MB1000, bajo diferentes condiciones de radiación. Como se mencionó previamente, existen diferentes trabajos, los cuales demuestran que es posible implementar el algoritmo del MPPT en diferentes plataformas y diferentes lenguajes.

En las investigaciones con control PID difuso aparece el trabajo de [Cecati, 2010], el cual aplica el control para un puente H monofásico a un sistema fotovoltaico de baja a media potencia, para diseñar el control del voltaje del bus de CD, aplicando la técnica de modulación del ancho de pulso (PWM, por sus siglas en ingles); la tarjeta que fue utilizada para el sistema embebido y está basada en un Fusion Mixed FPGA de Actel (AFS600-FG256). La aplicación del control PID en un

inversor no solo se limita a regular su voltaje de salida, sino también a modificar en la salida las potencias reactiva y activa, como es el caso del trabajo en [Thao, 2010], el cual utiliza UN PID Difuso PARA la modulación automática de los coeficientes KP, KI y KD. Una de las ventajas que posee el control PID difuso con respecto al clásico es que este último es más lento, como se constata en [Tipsuwanpom, 2004], debido a la simplicidad en la ejecución del PID difuso. La ventaja del control PID-difuso en cuanto a omitir la tarea de generar un modelo previo, se ilustra en [Montiel, 2008].

En el presente trabajo se propone un sistema difuso que controla la operación de un convertidor CD-CD elevador. El sistema incluye dos controladores difusos, uno para el control de convertidor cuando opera en el modo de control de voltaje (*CV-Fuzzy*), y el otro para la operación en el modo MPPT (*MPPT-Fuzzy*). Su implementación se realiza sobre una tarjeta MyRIO 1900. Este trabajo consta de las siguientes secciones: métodos, resultados y, por último, conclusiones.

# **2. Métodos**

En esta sección se presentan los materiales y métodos que se utilizaron en este proyecto como lo son el tipo de convertidor CD-CD, el tipo de simuladores solares, las características generales de la plataforma de programación, incluyendo una descripción de la lógica difusa usada.

## **Materiales**

- *Simuladores de panel solar AGILENT E4360A*. Se utilizan dos simuladores de paneles solares (SPF) de la marca *AGILENT TECHNOLOGIES,* modelo *E4360A*; la potencia que proveen es de hasta 600 W cuando son alimentados a un voltaje de 100-120 CA. En estos simuladores es posible modificar de manera remota la radiación y temperatura de operación. Los parámetros de configuración de los SPF se señalan en la sección de resultados.
- *Convertidor elevador*. En la figura 1 se presenta el diagrama esquemático de este convertidor, el cual fue diseñado para establecer una ganancia de

*1.5*. Esta ganancia permite asegurar un voltaje de salida del convertidor de *190 V* cuando el SPF se encuentra en el punto de potencia máxima.

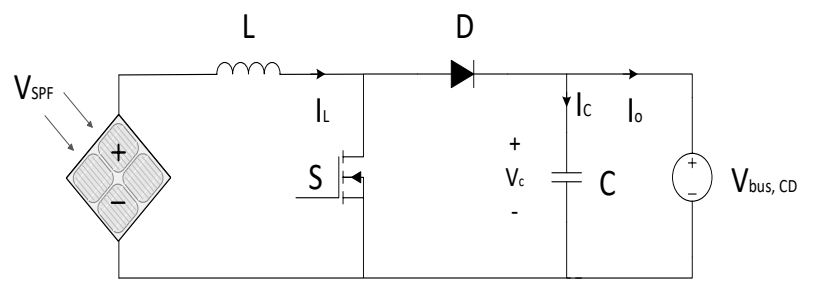

Figura 1 Diagrama del convertidor elevador CD-CD.

- *NI MyRIO 1900*. La tecnología de E/S reconfigurables (RIO) estándar en la industria de National Instruments, NI MyRIO, pone al alcance de los usuarios el procesador ARM® Cortex™-A9 dual-core y FPGA Artix-7 de Xilinx de rendimiento en tiempo real y E/S personalizada. Cuenta con 10 entradas analógicas, 6 salidas analógicas, 40 I/O digitales, 3 acelerómetros embebidos, adaptador WIFI, y entradas salidas de audio por medio de un conector de 3.5mm. Al usar esta herramienta integrada de hardware y software, los usuarios pueden crear aplicaciones rápidamente en el procesador en tiempo real de NI MyRIO, aprovechando la configuración de FPGA predeterminada, la cual pueden personalizar conforme los proyectos se vuelven más avanzados. Por ejemplo, para la implementación de sistemas difusos embebidos con resultados satisfactorios como aplicaciones de visión [Oswald, 2014] y para competiciones internacionales como es el caso de mundiales organizados por FIRA (Federation of International Robot-soccer Association) [Chiang, 2016].
- *Lógica Difusa*. La lógica difusa ha tenido gran aplicación en diversas áreas de interés desde la robótica hasta aplicaciones en las energías renovables, una de las principales razones por las que los investigadores de diversos campos se inclinan a favor de esta lógica es que no son necesarios modelos matemáticos complejos para su diseño, como se mencionó anteriormente. La lógica difusa posee tres etapas, ver figura 2, la primera la

etapa de fusificación, la segunda etapa de interpretación o inferencia y la tercera de defusificación [Montiel, 2008].

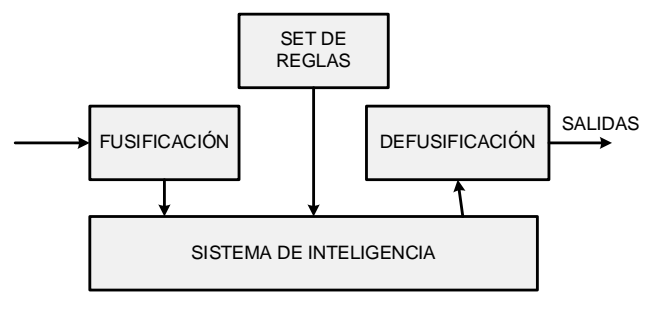

Figura 2 Sistema difuso.

La fusificación es el proceso de traducción de un valor escalar a un valor de alguna variable difusa. A estas variables difusas se les llama variables lingüísticas, [Nhivekar, 2011]. El proceso de inferencia se aplica una vez que los valores de las variables de entrada son fusificados; en esta etapa, el controlador difuso decide qué acciones se deben ejecutar. El método de inferencia que se usa en este trabajo es el denominado Mamdani, debido a que utiliza reglas *IF…THEN*, de modo que una regla en la base del conocimiento tiene un antecedente y un consecuente; en este tipo de sistema difuso el antecedente y el consecuente están dados por expresiones lingüísticas. La defusificación consiste en obtener como salida un valor numérico que determina, en la aplicación que se desarrolla, el PWM que se aplica al convertidor CD-CD elevador. Hay muchos métodos para realizar la defusificación, para este trabajo se usó el método del centroide.

#### **Desarrollo**

Como se señaló en la introducción, el sistema está constituido por el controlador *CV-Fuzzy*, que controla el convertidor CD-CD cuando opera en el modo de control de voltaje, y el *MPPT-Fuzzy* para el control en el modo MPPT. El *CV-Fuzzy* está conformado de dos variables de entrada, siendo éstas *"Error"* que se refiere a la diferencia que hay entre la salida del voltaje del convertidor CD-

CD elevador y el *set point* (valor predeterminado por el usuario) y *"Dsalida"* que corresponde a las variaciones del voltaje de la salida del convertidor; se tiene una variable de salida *"Duty"*, como se muestra en la figura 3.

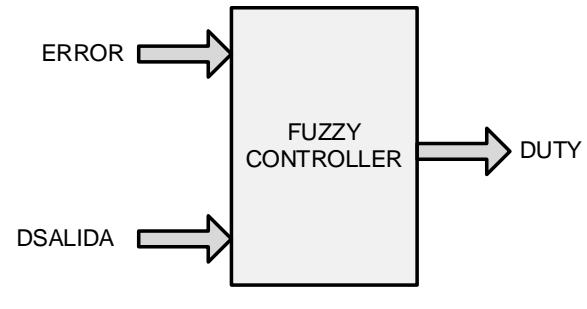

Figura 3 Sistema *CV-Fuzzy*

El *MPPT-Fuzzy* está conformado por dos variables de entrada, *"Vduty"* que corresponde a las variaciones que se presentan en el ciclo de trabajo; *"Vpot"* se refiere a las variaciones de potencia; se tiene sólo una variable de salida llamada "*Iduty",* la cual se refiere al cambio que hay en el ciclo de trabajo; este sistema de entradas y salidas se muestra en la figura 4.

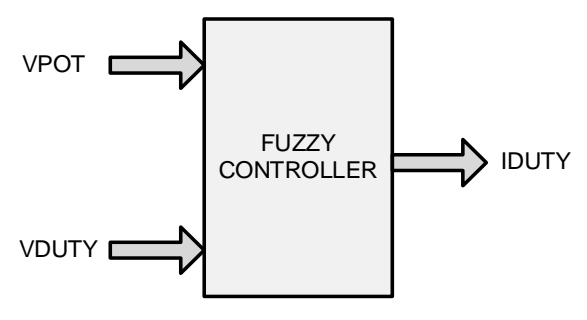

Figura 4 Sistema *MPPT-Fuzzy.*

#### **Variables Lingüísticas**

Una vez establecido el sistema, se definen las variables lingüísticas correspondientes a cada entrada y cada salida. La tabla 1 muestra las variables lingüísticas del *CV-Fuzzy* correspondientes a las entradas, *"Error"*,*"Dsalida"* y a la salida *"Duty".* Para todos los casos, las variables lingüísticas son: **Muy Negativo** (MN), **Negativo** (N), **Cero** (C), **Positivo** (P) y **Muy Positivo** (MP). En la tabla 1 se muestra el rango de la señal de entrada para cada variable lingüística.

|           | Entrada        | Salida    |                |           |                |
|-----------|----------------|-----------|----------------|-----------|----------------|
| Error     |                | Dsalida   |                | Duty      |                |
| Variable  | Rango          | Variable  | Rango          | Variable  | Rango          |
| <b>MN</b> | $-1.1a - 0.4$  | <b>MN</b> | $-1.1 a - 0.4$ | <b>MN</b> | $-1.1 a - 0.4$ |
| N         | $-0.8a$ 0      | N         | $-0.8a$ 0      | N         | $-0.8a$ 0      |
| C         | $-0.4$ a $0.4$ | C         | $-0.4$ a $0.4$ | C         | $-0.4$ a $0.4$ |
| P         | 0a0.8          | P         | 0a0.8          | P         | 0a0.8          |
| MP        | 0.8a1.1        | MP.       | 0.8a1.1        | MP        | 0.8a1.1        |

Tabla 1 Variables lingüísticas del *CV-Fuzzy.*

La tabla 2 muestra la distribución de variables lingüísticas y su rango para las entradas *"Vpot","Vduty"* y la salida *"Iduty"* del *MPPT-Fuzzy*, siendo las variables **Muy Negativo** (MN), **Negativo** (N), **Cero** (C), **Positivo** (P) y **Muy Positivo** (MP).

Entrada Salida Vpot | Vduty | Iduty Variable | Rango | Variable | Rango | Variable | Rango MN  $\vert$  -1.1 a -0.4  $\vert$  MN  $\vert$  -1.1 a -0.4  $\vert$  MN  $\vert$  -1.1 a -0.4 N -0.8 a 0 | N -0.8 a 0 | N | -0.8 a 0 C  $\vert$  -0.1 a 0.1  $\vert$  C  $\vert$  -0.1 a 0.1  $\vert$  C  $\vert$  -0.4 a 0.4 P | 0 a 0.8 | P | 0 a 0.8 | P | 0 a 0.8 MP 0.8 a 1.1 MP 0.8 a 1.1 MP 0.8 a 1.1

Tabla 2 Variables lingüísticas *MPPT-Fuzzy.*

## **Fusificación**

Se usan funciones triangulares y trapezoidales para la fusificación de las variables de entrada; la delimitación de las funciones de membrecía está basada en el conocimiento del sistema.

En el *CV-Fuzzy,* el rango para cada variable es de -1.1 a 1.1, debido a que se generalizará el uso del sistema para diferentes rangos de voltaje. Para las variables de entrada *Error* y *Dsalida* (figura 5), la primera variable lingüística es **MN**, que posee el grado de valor 1 en el rango de -1.1 a -0.8 y va decreciendo en el rango de -0.8 a -0.4; la segunda variable es **N**, cuyo valor va aumentando en el rango de -0.8 a -0.4 y decrece en el rango de -0.4 a 0; las tres funciones restantes poseen un comportamiento similar, el rango de éstas puede apreciarse mejor en la tabla 1.

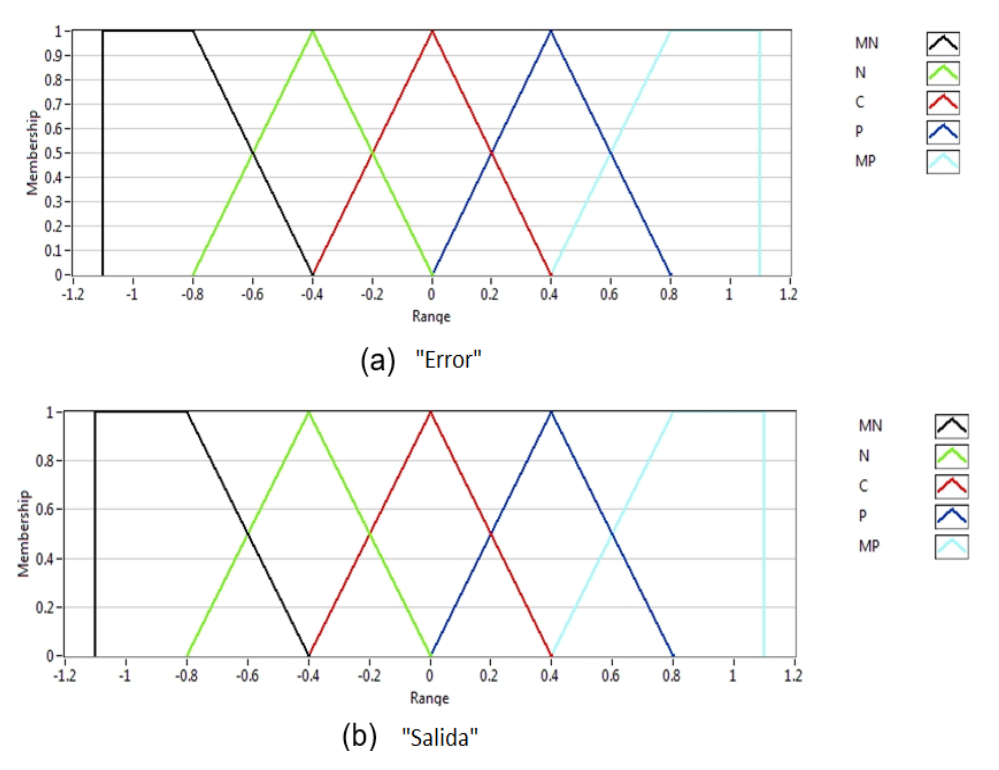

Figura 5 Funciones de membrecía para las variables de entrada.

Para el *MPPT-Fuzzy*, las variables lingüísticas poseen la misma forma que las anteriores, triangulares y trapezoidales. Así mismo, la delimitación de cada una de ellas está basada en el conocimiento del sistema.

La delimitación de este sistema es la misma que la del anterior, con 5 variables lingüísticas y un rango de -1.1 a 1.1, por cada entrada del *MPPT-Fuzzy* (figura 6). La primera de estas variables es similar al del sistema anterior, **MN**, con el valor de 1 en el rango de -1.1 a -0.8 y va decreciendo de -0.8 a -0.4, la tercera variable es la que cambia con respecto al *CV-Fuzzy*, ya que ésta va aumentando en un rango más corto que va de -0.1 a 0 y decreciendo en el rango de 0 a 0.1, los rangos totales de cada variable se observan en la tabla 2.

#### **Reglas**

El sistema de reglas se establece con base en las funciones de membrecía, tanto para las variables de entrada como las de salida. Las reglas están dadas con expresiones lingüísticas. La tabla 3 y tabla 4 muestran de manera gráfica las reglas para el *CV-Fuzzy* y el *MPPT-Fuzzy*.

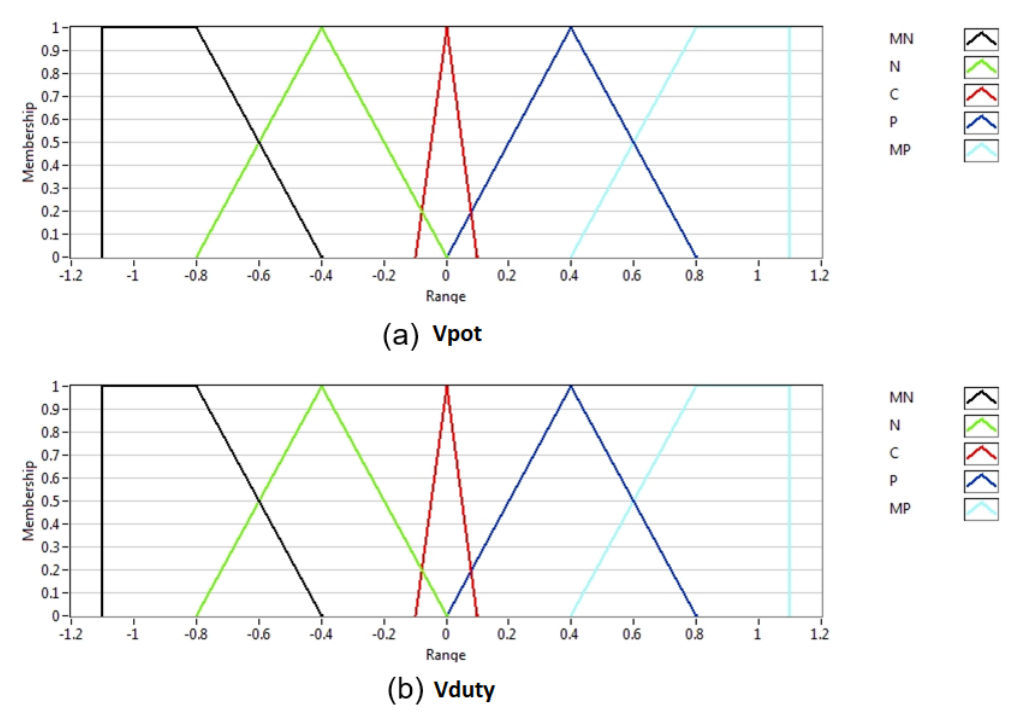

Figura 6 Funciones de membrecía de entrada.

| Dsalida |           |           |           |   |    |           |
|---------|-----------|-----------|-----------|---|----|-----------|
|         |           | <b>MN</b> | N         | C | P  | <b>MP</b> |
| Error   | MN        | <b>MN</b> | <b>MN</b> | N | N  | N         |
|         | N         | N         | N         | Ν | MN | <b>MN</b> |
|         | C         | <b>MP</b> | P         | С | N  | <b>MN</b> |
|         | P         | <b>MP</b> | P         | P | P  | Ρ         |
|         | <b>MP</b> | MP        |           |   |    |           |

Tabla 3 Reglas *CV-Fuzzy.*

Tabla 4 Reglas *MPPT-Fuzzy.*

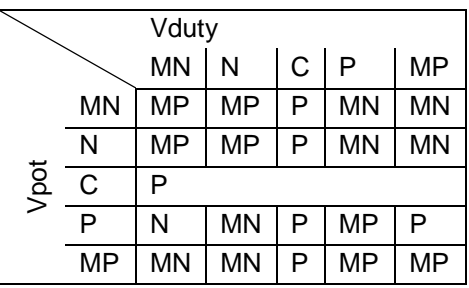

La cantidad de reglas es igual al número de posibles combinaciones entre las funciones de membrecía de las variables de entrada, estos dos sistemas tienen 21 reglas para la salida.

#### **Defusificación**

La tarea de defusificación usa el método del centroide también conocido como centro de área, el cual es muy utilizado por los ingenieros de control, su fórmula es mostrada en la ecuación 1.

$$
\bar{x} = \frac{My}{At}
$$
 (1)

Donde *My* es el momento en *y*, *At* es el área total del polígono. Este método consiste en calcular el centro de gravedad del polígono que se generó en la inferencia.

Las funciones de membrecía de las variables de salida fueron escogidas del tipo triangular y trapezoidal. La figura 7a muestra las funciones de membrecía para *CV*-Fuzzy y figura 7b para *MPPT-Fuzzy.*

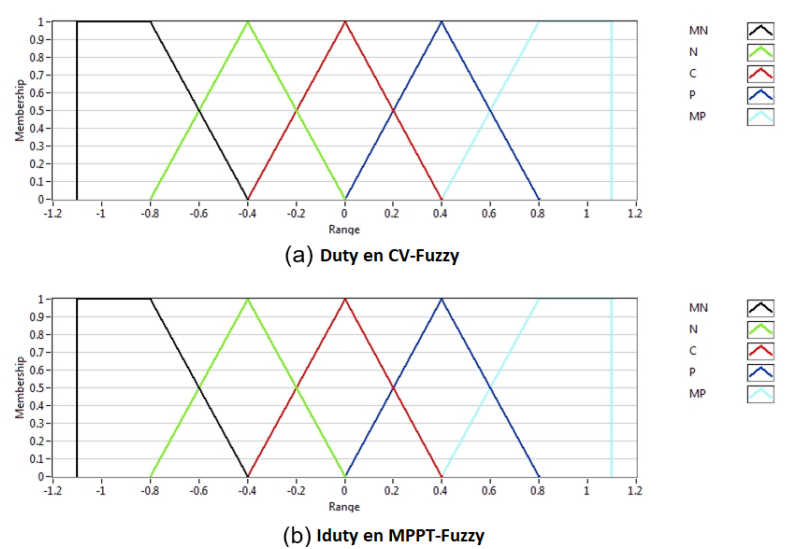

Figura 7 Funciones de membrecía de variable de salida*.*

#### **Programación**

Como se mencionó en la sección de métodos, en este trabajo se utilizó la tarjeta MyRIO y la plataforma de programación fue LabVIEW. Para su programación se hizo un acondicionamiento de señales, para la lectura de los sensores de voltaje y de corriente. El tamaño de palabra de las constantes fue variable ya que dependía de los rangos y de los posibles valores que éstas

puedan tomar, esto con el objetivo de ahorrar memoria y recursos de la misma tarjeta. El tiempo de *SCAN* para los ciclos de la tarjeta fue de un segundo, el tamaño máximo de palabra es de 20 bits.

# **3. Resultados**

Las superficies generadas por *CV-Fuzzy* y *MPPT-Fuzzy* son mostradas en las figuras 8a y 8b respectivamente, correspondiendo a la representación en 3D del proceso de inferencia de las 21 reglas de cada sistema difuso.

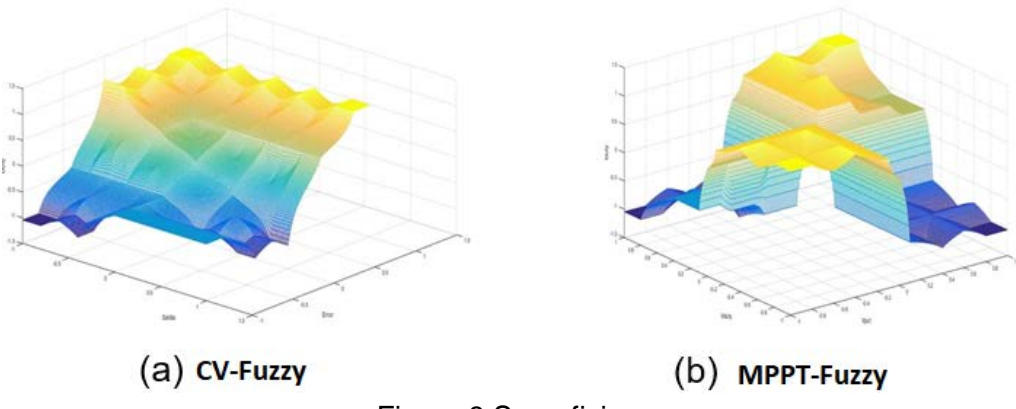

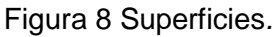

En la figura 8a se tiene la superficie del *CV-Fuzzy*; el eje *x* representa los valores de la variable de entrada "Error" y el eje *y* los valores de "Dsalida", mientras en el eie z los valores correspondientes a la variable de salida "Duty".

En la figura 8b, correspondiente a *MPPT-Fuzzy*, el eje *x* representa los valores de la variable de entrada "Vpot", mientras que el eje *y* representa los valores de la variable "Vduty" y el eje *z* los valores de la variable de salida "Iduty".

Para utilizar los simuladores de paneles fotovoltaicos es necesario configurar su curva de operación; los parámetros necesarios para dicha configuración son: el voltaje en el punto de potencia máxima (*Vppm*), el voltaje de circuito abierto (*Vca*), la corriente en el punto de potencia máxima (*Ippm*) y la corriente de corto circuito (*Icc*), quedando Configuración SPF como se muestra a continuación:

- $V_{\text{p}m} = 120 \text{ V}$
- $V_{oc} = 130 V$
- $I_{\text{pm}} = 2.5 A$
- $I_{\text{sc}} = 3.0 \text{ A}$

Con estos parámetros los paneles entregan una potencia máxima de *240 W* cada uno. La figura 9 muestra la configuración con la cual se realizaron las pruebas, con la conexión de los dos simuladores fotovoltaicos y la conexión de una carga resistiva. Se tiene un banco de súper-capacitores de *0.230 F* conectado en paralelo al bus de CD con el propósito de mantener el nivel de voltaje del bus de CD, 190 VCD, durante los intervalos de conexión o desconexión de los convertidores fotovoltaicos y las cargas.

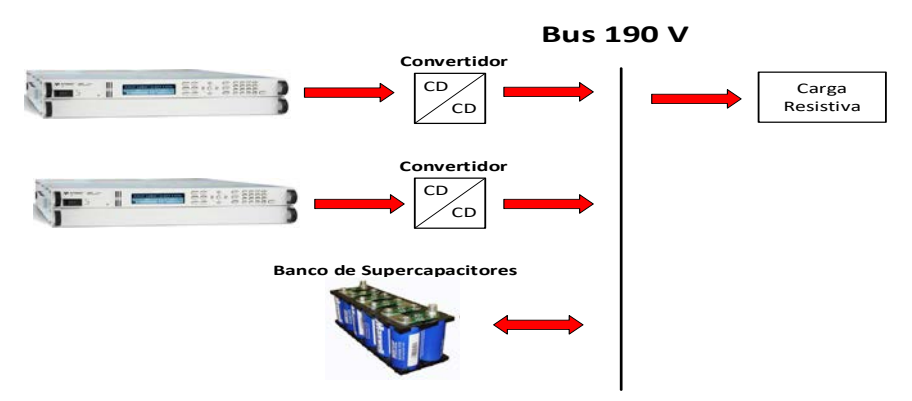

Figura 9 Configuración de la micro-red de experimentación.

Para probar el comportamiento del sistema en los límites se realizan pruebas conectando y desconectando cargas de diferentes niveles de potencia, sobre un bus de 190 VCD. El comportamiento del bus al conectar una carga de *305 W* se presenta en la figura 10a, mientras que en la figura 10b se aprecia el comportamiento al desconectar la misma carga. Los picos al conectar y desconectar las cargas son menores a los *5 V* y el tiempo de la transición es de *4*  segundos. Sobre el mismo bus de CD, cuando se estabilizó el bus en 190 VCD, se hizo una conexión ahora con una carga de 400 W, colocando al límite la potencia que generan los SPF's; cuando se realizó la conexión se registró una caída de voltaje de más de 5 volts con un transitorio de 4 segundos, como se muestra en la figura 11a, mientras en la desconexión, ver figura 11b, ocurrió un pico de 10 volts teniendo una estabilización de menos de 10 segundos.

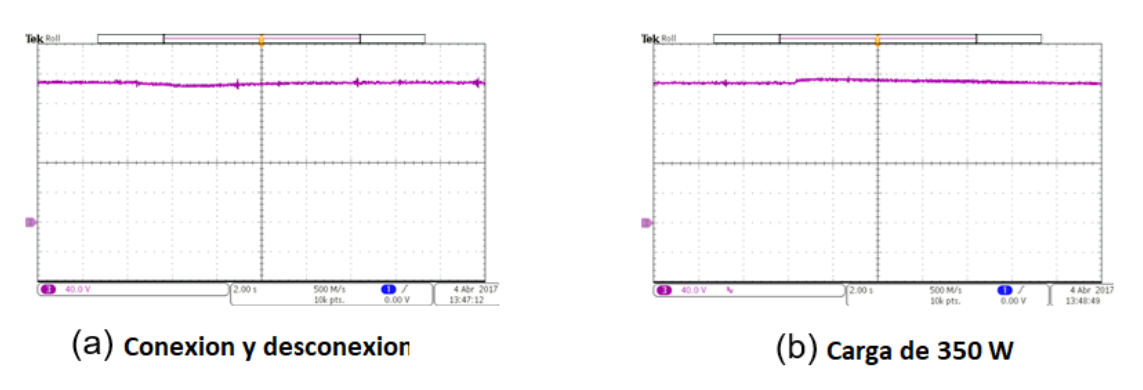

Figura 10 Conexión y desconexión, carga de 305W.

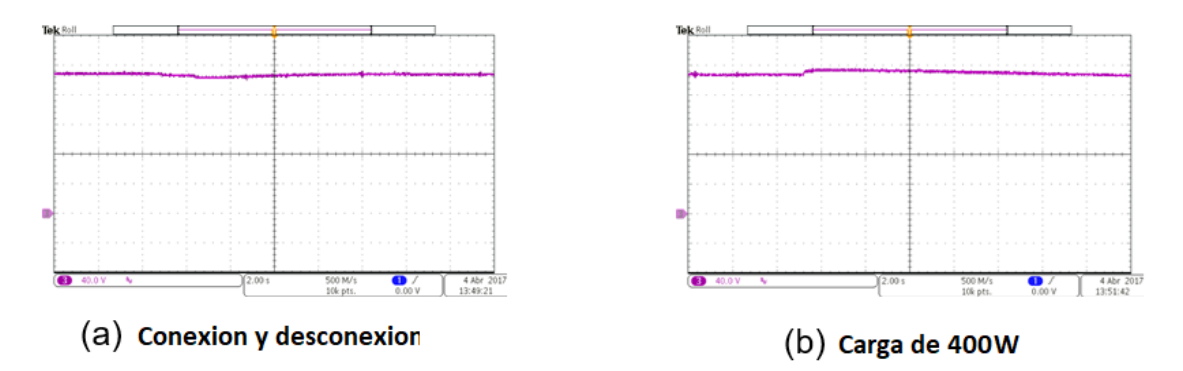

Figura 11 Conexión y desconexión, carga de 400W.

La figura 12 muestra la acción en la cual el convertidor pasa de *CV-Fuzzy* a *MPPT-Fuzzy* inyectando sobre el bus de CD una corriente cerca de 5 A en CD, y esto también se refleja sobre el bus de CD, teniendo una pequeña perturbación a consecuencia de este cambio de modo de operación, con un transitorio más grande que el de los anteriores, 15 segundos.

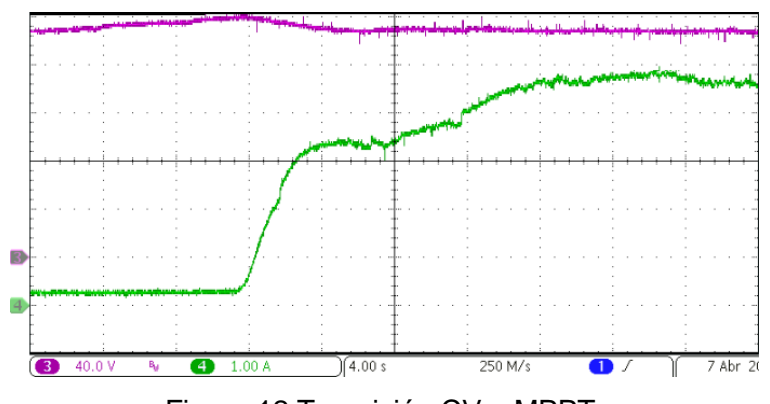

Figura 12 Transición CV a MPPT.

**Pistas Educativas Vol. 39 -** *ISSN: 2448-847X Reserva de derechos al uso exclusivo No. 04-2016-120613261600-203 http://itcelaya.edu.mx/ojs/index.php/pistas*  $\sim$ 1265 $\sim$ 

En este modo de operación se realizaron pruebas de conexión y desconexión de cargas, con la finalidad de monitorear el comportamiento del bus de CD y de la corriente en el mismo. En la figura 13 se muestra la conexión y desconexión de una carga de 305 W, teniendo una caída en el corriente de 3 A mientras que en la desconexión ocurre un pico de 2 A.

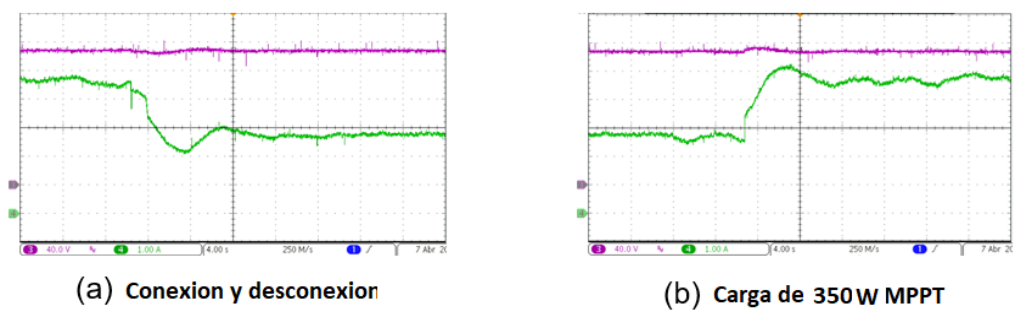

Figura 13 Conexión y desconexión, carga de 305W MPPT.

La figura 14 muestra la misma prueba para una carga de 400W y su efecto sobre el control y el bus de CD, tanto en la corriente como en el voltaje; en su conexión registra una caída en corriente de 4 A y una caída de voltaje de 8 volts, con una rápida estabilización en el bus de 1.5 segundos.

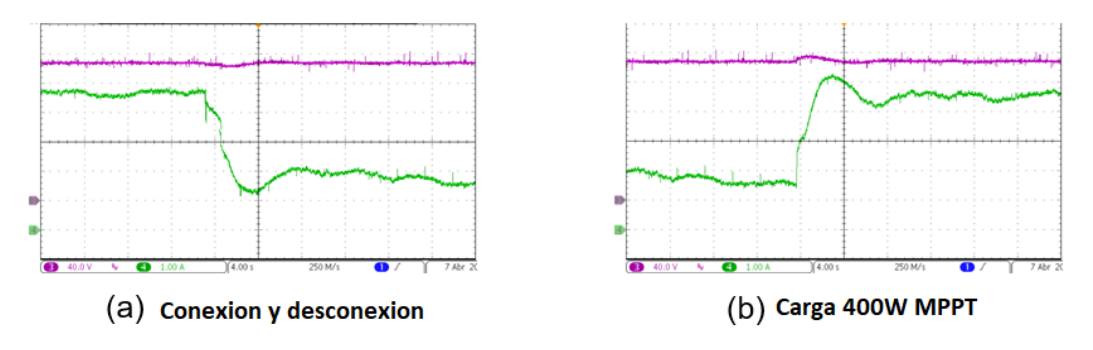

Figura 14 Conexión y desconexión, carga 400W MPPT.

# **4. Discusión**

Las superficies generadas muestran regiones de estabilidad, lo que significa que tanto el *CV-Fuzzy* como el *MPPT-Fuzzy* son estables, características experimentadas sobre los resultados de conexión y desconexión de cargas. Sin embargo, durante las pruebas, especialmente en el modo MPPT, se mostró una

inestabilidad sobre la corriente del bus; sin embargo, era de esperarse ese comportamiento debido a que los algoritmos fueron diseñados para el MPPT, que como objetivo sólo es alcanzar la potencia máxima de los PF, ya sea variando el voltaje o la corriente; por otro lado en el modo CV su objetivo siempre fue el de mantener el nivel de voltaje de salida del convertidor en 190 VCD.

A pesar de esta característica de la corriente, se observó que el voltaje, además de su estabilidad en el cambio de modo y la conexión y desconexión de cargas, se mantuvo dentro del rango de operación al que se programó el *CV-Fuzzy*.

La tarjeta MyRIO mostró un procesamiento y ejecución correcta de los sistemas, a pesar de esto en la programación la tarjeta tiene una capacidad limitada de memoria por lo que los sistemas *MPPT-Fuzzy* y *CV-Fuzzy* están limitados en tamaños de palabra y operaciones, pero esto no significó que tuvieran un mal desempeño, es decir, el resultado que tuvieron fue el esperado.

Es importante destacar que la tarjeta MyRIO se trabajó en el modo FPGA, lo cual significa una mayor robustez del sistema, en cuanto a que su operación es independiente del sistema operativo de la computadora anfitriona.

La implementación del sistema embebido en el modo DSP, en comparación con el modo FPGA de la tarjeta MyRIO, no aprovecha todas las características como lo es la ejecución del programa de manera independiente de un ordenador. La programación embebida es más apropiada para la aplicación ya que utiliza el tamaño de palabra suficiente para la representación de los datos y utiliza los elementos propios en de la tarjeta, y su ejecución se realiza dentro del propio microcontrolador de la MyRIO, a diferencia del modo DSP en el cual este dispositivo se usa como tarjeta de adquisición de datos.

# **5. Conclusiones**

El sistema desarrollado para el control local de un convertidor CD/CD aplicado a fuentes fotovoltaicas operando tanto en el modo MPPT, como en el de control de voltaje, basado en lógica difusa presenta un comportamiento mejor que el del un sistma con control clásico, en tanto que el voltaje en el bus de CD no presenta perturbaciones en estado estable debido tanto al control difuso como por la acción del banco de capacitores, no presenta cambios pronunciados como respuesta a cambios en la carga y tiene una recuperación suave. Por ser implementado como un sistema embebio en un FPGA, es muy robusta.

## **Agradecimientos**

Este trabajo es parte de los resultados del proyecto financiado por el Fondo Sectorial CONACYT-SENER a través de la convocatoria 2013-05 "Laboratorio de Innovación en Sustentabilidad Energética". Los autores agradecen este apoyo.

# **6. Bibliografía y Referencias**

- [1] Cecati, C., Ciancetta, F., & Siano, P., A multilevel inverter for photovoltaic systems with fuzzy logic control. IEEE Transactions on Industrial Electronics, 57(12), pp. 4115-4125, 2010.
- [2] Chekired, F., Larbes, C., Rekioua, D., & Haddad, F., Implementation of a MPPT fuzzy controller for photovoltaic systems on FPGA circuit. Energy Procedia, 6, pp, 541-549, 2011.
- [3] Chiang, S. Y., Wei, C. A., & Chen, C. Y., Real-time self-localization of a mobile robot by vision and motion system. International Journal of Fuzzy Systems, 18(6), pp. 999-1007, 2016.
- [4] Eltamaly, A. M., Alolah, A. I., & Abdulghany, M. Y., Digital implementation of general purpose fuzzy logic controller for photovoltaic maximum power point tracker. In IEEE Power Electronics Electrical Drives Automation and Motion (SPEEDAM), 2010 International Symposium on, pp. 622-627, 2010.
- [5] Hossain, M. I., Khan, S. A., Shafiullah, M., & Hossain, M. J., Design and implementation of MPPT controlled grid connected photovoltaic system. In IEEE Computers & Informatics (ISCI), 2011 IEEE Symposium on, pp. 284- 289, 2011.
- [6] Khan, S. A., & Hossain, M. I., Design and implementation of microcontroller based fuzzy logic control for maximum power point tracking of a photovoltaic system. In IEEE Electrical and Computer Engineering (ICECE), 2010 International Conference on, pp. 322-325, 2010.
- [7] Montiel, O., Maldonado, Y., Sepulveda, R., & Castillo, O., Simple tuned fuzzy controller embedded into an FPGA. In IEEE Fuzzy Information Processing Society, 2008. NAFIPS 2008. Annual Meeting of the North American, pp. 1-6, 2008.
- [8] Nhivekar, G. S., Nirmale, S. S., & Mudholker, R. R., Implementation of fuzzy logic control algorithm in embedded microcomputers for dedicated application. International Journal of Engineering, Science and Technology, 3(4), 2011.
- [9] Oswald, D., Li, W., Niu, L., Zhang, J., Li, Y., Yu, J., & Sun, F., Implementation of fuzzy color extractor on ni myrio embedded device. In IEEE, Multisensor Fusion and Information Integration for Intelligent Systems (MFI), 2014 International Conference on, pp. 1-6, 2014.
- [10] Thao, N. G. M., Dat, M. T., Binh, T. C., & Phuc, N. H., PID-fuzzy logic hybrid controller for grid-connected photovoltaic inverters. In IEEE, Strategic Technology (IFOST), 2010 International Forum on, pp. 140-144, 2010.
- [11] Tipsuwanpom, R., Runghimmawan, T., Intajag, S., & Krongratana, V., Fuzzy logic PID controller based on FPGA for process control. In Industrial Electronics, 2004 IEEE International Symposium on Vol. 2, pp. 1495-1500, 2004.
- [12] Wu, T. F., Chang, C. H., & Chen, Y. H., A fuzzy-logic-controlled single-stage converter for PV-powered lighting system applications. IEEE Transactions on Industrial Electronics, 47(2), pp. 287-296, 2000.